## **Download ##TOP## Microsoft Office Picture Manager Portable**

He downloaded his leaky version of Microsoft Office 2007, but he forgot that other people can download it who didn't pay an expensive license, How is he. Microsoft...didn't want that to happen, so they started charging huge fees so people could use Office for free. (You can read about it on Jonathan Wendell's blog, which I based this article on, and of course GigaOm.) Microsoft stated that "it's time for the world to pay for Microsoft. This will help our company become more transparent and allow us to focus on building better software. $\hat{a}\epsilon$  This view is certainly a reasonable one.

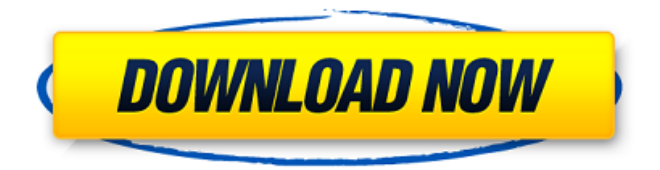

**Download Microsoft Office Picture Manager Portable**

The latest release of the software allows you to take pictures in the background and let you manage these pictures at any time on the computer where your pictures are located.

The software is free of charge and can be downloaded in several different languages. Microsoft Office Picture Manager is a program that allows you to scan various files such as photo files, PDF files, ebooks, music, and so on. The program can

give you the option to convert the files to various desired formats. The software can also open multiple files that have to be saved. For example, you can save your documents to different folders depending on what they are and what

you are going to do with them. After saving the files in the desired location, you can open the documents to view them or even edit them. The program can also play back audio files to avoid unwanted scratches on the documents. This

software comes with a variety of features that make it one of the most used programs. How to Install Microsoft Office Picture Manager on Windows 10 The next step is to install the software. The installation process of this program can be

done easily, and the steps are as follows. 1. Open the Windows software from the search box. For instance, if you are using Windows 10, then you can open the start screen and enter the search box to search the name of the

program. Click on the entry that appears and press the enter key on your keyboard. 2. The program will open automatically and a screen titled as Microsoft Office will be opened. Then click on the Microsoft Office entry and press the

enter key. The download and installation process of the software will begin. 3. If the installation process is complete, you will see a message informing you about the completion of the process. You can click on the OK button to

close the message. Click on the Microsoft Office entry to close the program. Features of Microsoft Office Picture Manager The application features a variety of features. Some of the notable features of Microsoft Office Picture Manager

are as follows. 1. The application can open various files and convert them to several common file formats. You can save the files to the desired folders in the computer. The software is very simple to operate and you can

perform all the functions even if you are a novice. 2. This software also allows you to play back the files in order to avoid unwanted damage to them. 3. The software has an option that enables you to edit the files c6a93da74d

[https://thehometowntalker.com/wp-content/uploads/2022/10/KMS\\_Activator\\_For\\_Mi](https://thehometowntalker.com/wp-content/uploads/2022/10/KMS_Activator_For_Microsoft_Office_2010_Applications_X86_X64_MultilingualFIXISODiBYA_Teste.pdf) [crosoft\\_Office\\_2010\\_Applications\\_X86\\_X64\\_MultilingualFIXISODiBYA\\_Teste.pdf](https://thehometowntalker.com/wp-content/uploads/2022/10/KMS_Activator_For_Microsoft_Office_2010_Applications_X86_X64_MultilingualFIXISODiBYA_Teste.pdf) [https://www.larpy.cz/files/Ativador\\_Do\\_Windows\\_81\\_Utorrent\\_EXCLUSIVE.pdf](https://www.larpy.cz/files/Ativador_Do_Windows_81_Utorrent_EXCLUSIVE.pdf) [https://foncab.org/wp-content/uploads/2022/10/History\\_Of\\_English\\_Literature\\_By\\_D](https://foncab.org/wp-content/uploads/2022/10/History_Of_English_Literature_By_David_Daiches_Pdf_Free_67.pdf) [avid\\_Daiches\\_Pdf\\_Free\\_67.pdf](https://foncab.org/wp-content/uploads/2022/10/History_Of_English_Literature_By_David_Daiches_Pdf_Free_67.pdf) <https://livesextransvestite.com/wp-content/uploads/2022/10/deihil.pdf> [http://lifepressmagazin.com/wp-content/uploads/2022/10/Farming\\_Simulator\\_2011\\_](http://lifepressmagazin.com/wp-content/uploads/2022/10/Farming_Simulator_2011_PATCHED_Crack_Download_Iso.pdf) [PATCHED\\_Crack\\_Download\\_Iso.pdf](http://lifepressmagazin.com/wp-content/uploads/2022/10/Farming_Simulator_2011_PATCHED_Crack_Download_Iso.pdf) <http://kinectblog.hu/gt5-garage-editor-v1-3-1-download-top.html> <http://dmmc-usa.com/?p=47877> [https://www.residenceyaounde.com/wp](https://www.residenceyaounde.com/wp-content/uploads/2022/10/Activar_Corelcad_Incl_Keygen_EXCLUSIVE.pdf)[content/uploads/2022/10/Activar\\_Corelcad\\_Incl\\_Keygen\\_EXCLUSIVE.pdf](https://www.residenceyaounde.com/wp-content/uploads/2022/10/Activar_Corelcad_Incl_Keygen_EXCLUSIVE.pdf) [https://metamorfosisdelempresario.com/wp](https://metamorfosisdelempresario.com/wp-content/uploads/2022/10/vitafon_uputstvo.pdf)[content/uploads/2022/10/vitafon\\_uputstvo.pdf](https://metamorfosisdelempresario.com/wp-content/uploads/2022/10/vitafon_uputstvo.pdf) <https://prayersonline.org/wp-content/uploads/2022/10/efrotai.pdf>